## **MITSUBISHI** AL21

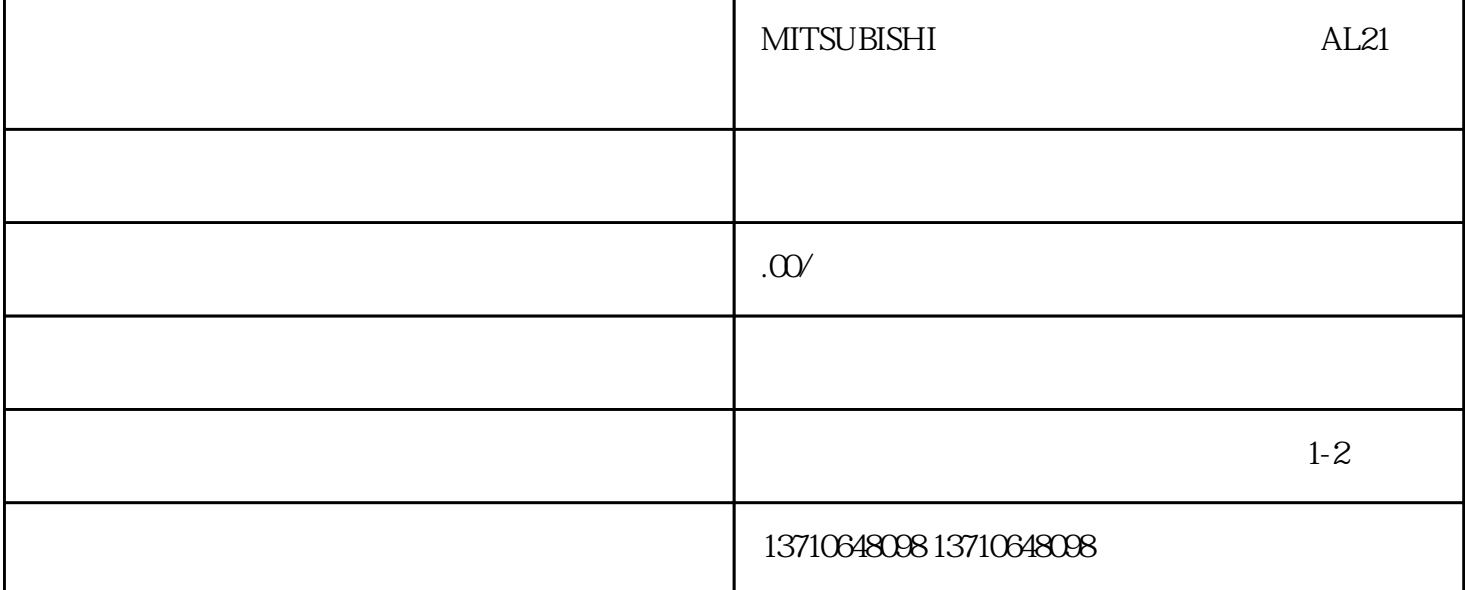

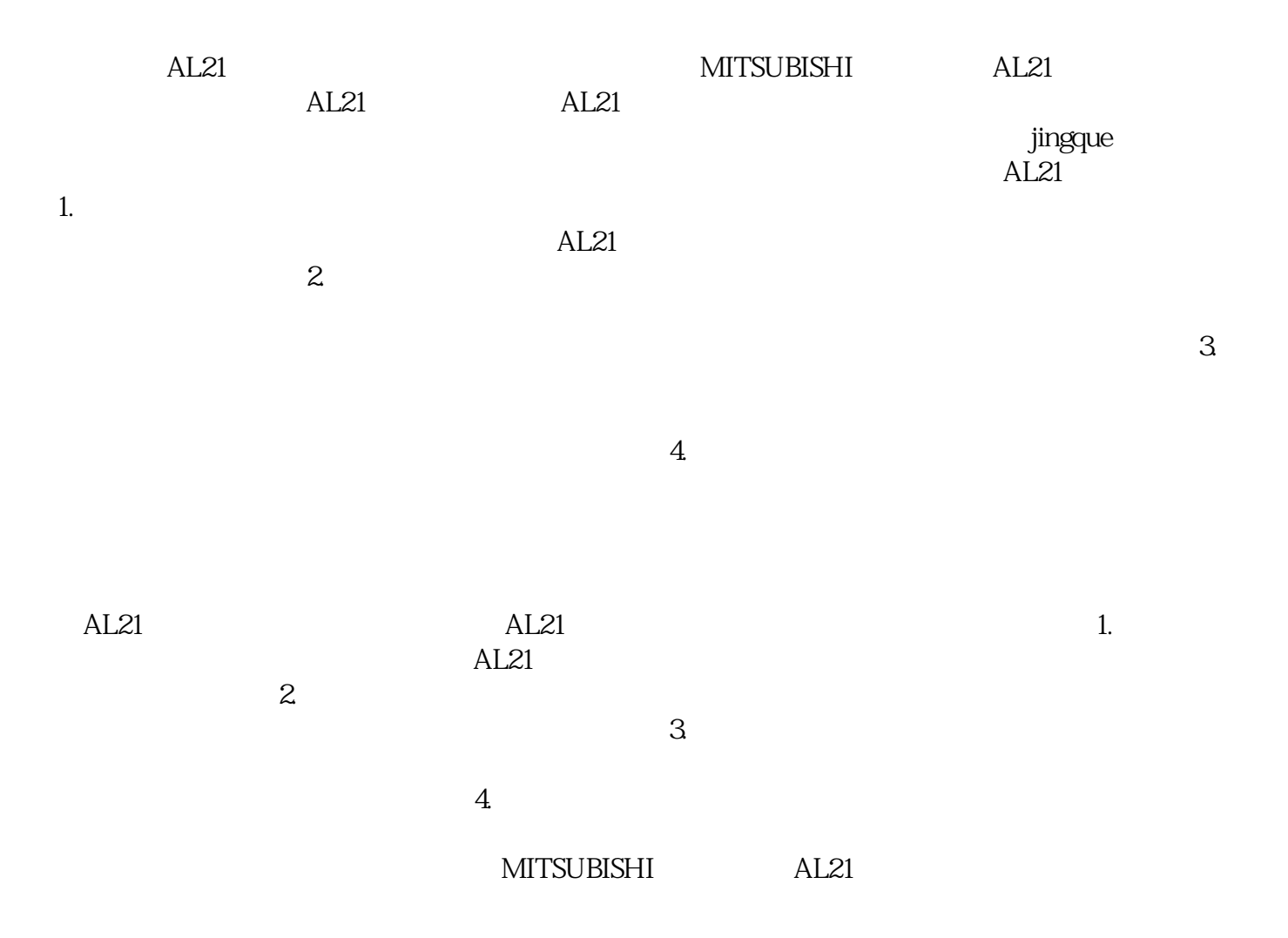